## BAB III

# METODE PENELITIAN

### 3.1 KOMPONEN SISTEM

### 3.1.1 Blower

Komponen ini digunakan untuk mendorong udara agar dapat masuk ke system. Tipe yang dipakai adalah *blower* sentrifugal dengan debit 400 m<sup>3</sup>/jam.

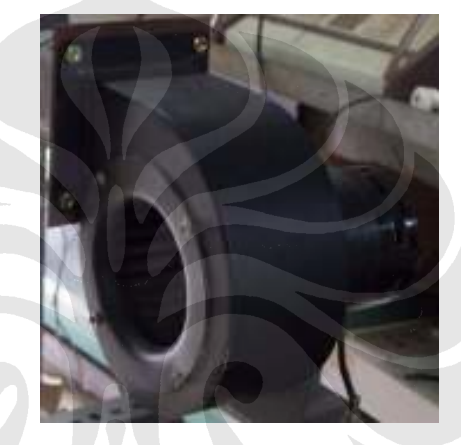

Gambar 3.1 Blower

## 3.1.2 Orifice

Komponen ini digunakan agar laju udara yang dihembuskan dari blower dapat diukur dan diklabrasi dengan memakai alat hot-wire anemometer. Manometer U dipasang pada kedua sisi inlet dan outlet serta ditempel dengan kertas millimeter blok untuk mengukur tekanan udara yang dialirkan.

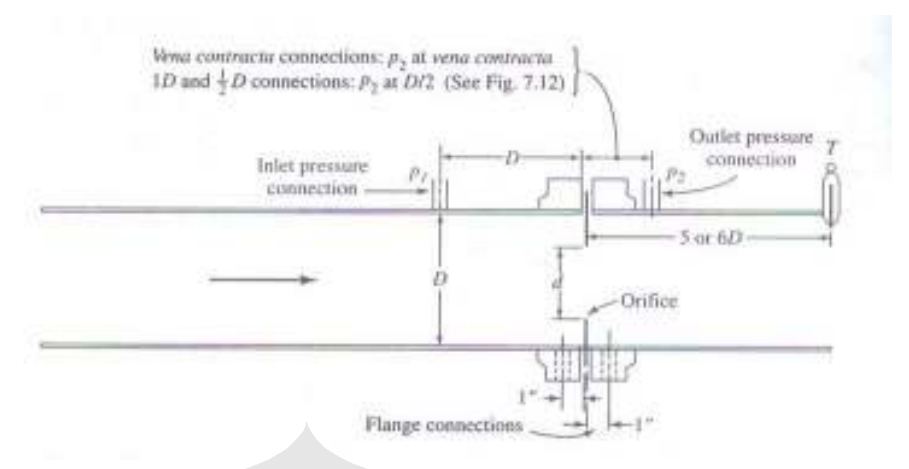

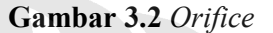

## 3.1.3 Inverter

Alat ini digunakan untuk mengatur frekuensi listrik yang masuk ke blower dari frekuensi tegangan rendah sampai batas frekuensi tegangan PLN sehingga putaran blower dapat diatur. Alat ini diperlukan dalam pengambilan data untuk memvariasikan kecepatan udara yang diinginkan.

Spesifikasi Inverter :

- $\bullet$  Tipe : AC Drivers
- Merk : Hitachi, SJ200
- $\div$  Range : 0.75 kW (220 VAC)

Ketelitian frekuensi tegangan input yang masuk ke blower adalah 0.1 Hz pada temperatur kerja ( $25^{\circ}$ C ±10°C).

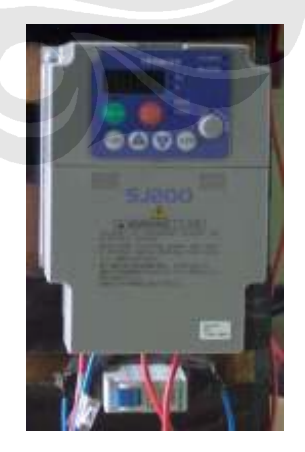

Gambar 3.3 Inverter

### 3.1.4 Heater

Alat ini berguna untuk memanaskan udara yang akan melewati tetesan. Daya maksimal yang dapat dicapai oleh heater ini adalah 3 kW pada tegangan 220 VAC. Pada termokopel dipasang pada bagian outlet heater sebagai feedback ke digital controller sehingga memudahkan pengaturan dan pengawasan terhadap temperature yang diinginkan.

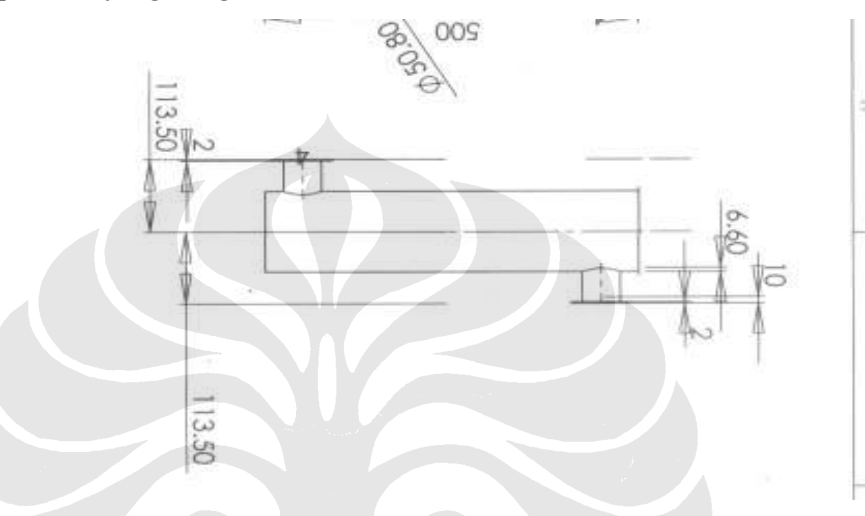

# Gambar 3.4 Heater 3.1.5 Digital controller.

Komponen ini berguna untuk melakukan pengaturan temperatur input untuk heater. Mode pengaturan dapat dilakukan dengan manual-tuning dan auto-tuning. Merek yang digunakan adalah SHIMADEN SR94.

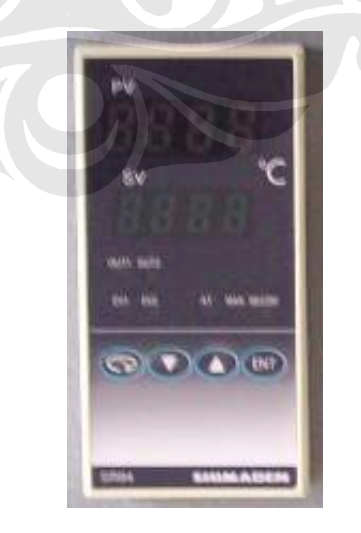

Gambar 3.5 Digital controller

#### 3.1.6 Temperature display

Komponen ini berguna untuk menampilkan nilai temperatur tetesan yang terbaca pada wire probe thermocouple. Merek yang dipakai dalah T4YI 220 VAC.

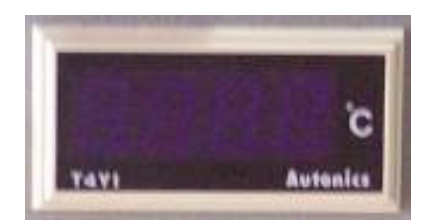

Gambar 3.6 Temperature display

#### 3.1.7 Pyrex

 Komponen ini berguna sebagai test section untuk udara panas yang mengalir. Pipa ini mempunyai diameter 98 mm dan panjang 1500 mm. Pada bagian tengah pipa digunakan sebagai tempat untuk meletakkan suntikan.

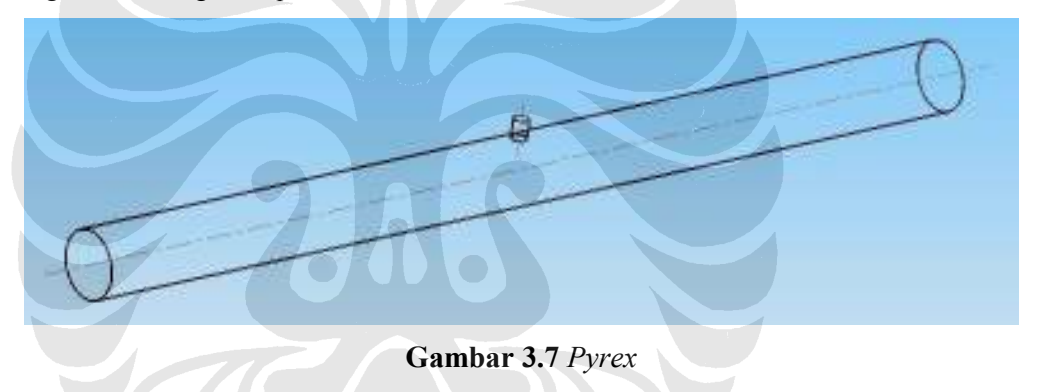

#### 3.1.8 Alat Suntik

 Komponen ini berguna untuk menyuntikkan fluida cair. Diameter lubang jarum adalah 0.4 mm. Tetesan yang terbentuk akan membentuk bola dan akan menggantung pada wire probe thermocouple sehingga temperatur dan dimensi tetesan yang terjadi akan dapat diukur.

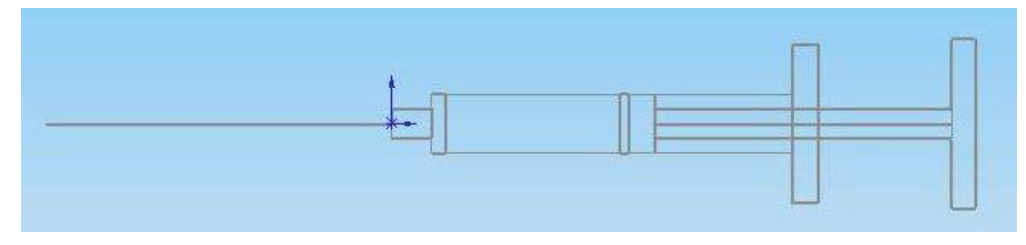

Gambar 3.8 Alat suntik

#### 3.2 PROSEDUR KALIBRASI DAN PENGAMBILAN DATA

Kalibrasi dilakukan untuk mengetahui kondisi sebenarnya pada sistem seperti kecepatan aliran, temperatur aliran, dan dimensi tetesan. Berikut merupakan tahapannya.

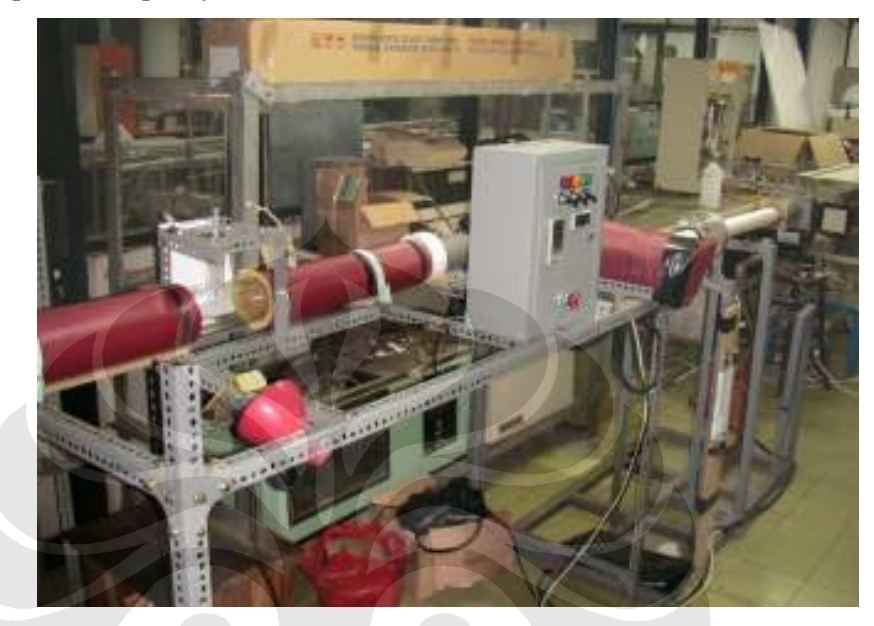

Gambar 3.9 Sistem pengujian

#### 3.2.1 Kalibrasi Kecepatan

Langkah awal sebelum melakukan pengambilan data adalah melakukan kalibrasi kecepatan pada posisi tetesan. Tahapan - tahapannya sebagai berikut :

- 1. Mengukur diameter dalam pyrex. Hasil yang diperoleh 98 mm, kemudian ditentukan titik tengahnya (posisi tetesan).
- 2. Menghidupkan blower.
- 3. Menghidupkan heater dan mengatur pada suhu 50 °C, menunggu sampai nilai pada temperature display cenderung tetap.
- 4. Meletakkan hot wire anemometer pada posisi tetesan.
- 5. Mengatur frekuensi pada inverter dengan variasi 33.5, 40, 45, dan 50 Hz.
- 6. Pada posisi tetesan dan variasi diatas, didapatkan pembacaan kecepatan pada hot wire anemometer. Melakukan pencatatan pada posisi beda ketinggian air pada manometer.

#### 3.2.2 Pengambilan data foto

 Pengambilan foto digunakan untuk mengambil data mengenai dimensi tetesa yang terbentuk. Pengambilan foto dilakukan dengan tiga interval waktu yaitu 0 detik, 30 detik, dan 60 detik. Langkah pengambilan foto adalah sebagai berikut :

1. Memasang dan mengatur tinggi tripod. Lalu memasang kamera dan mengatur posisi dan pencahayaan yang baik. Melakukan beberapa kali pengaturan mode kamera dan perbesaran untuk mendapatkan gambar ujung jarum alat suntik dan tetesan yang menggantung pada wire probe termocouple yang baik.

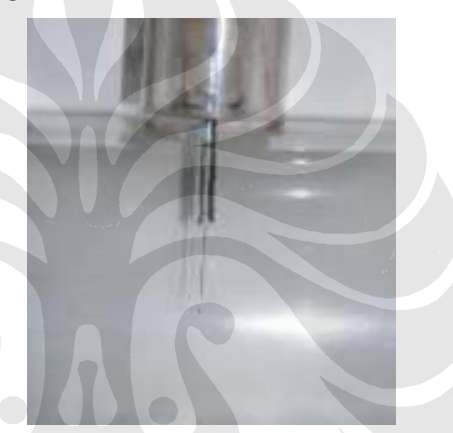

Gambar 3.10 Posisi jarum dan tetesan

2. Menghidupkan blower melalui panel dan mengatur kecepatan putarannya melalui inverter, kecepatan blower didasarkan pada frekuensi.

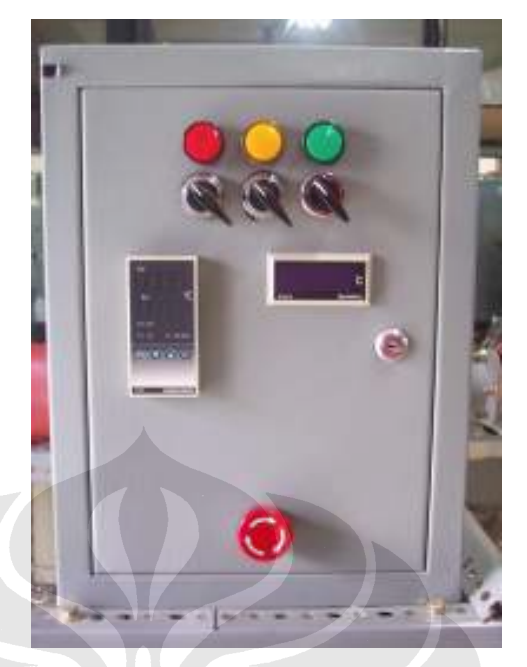

Gambar 3.11 Panel

- 3. Menghidupkan Heater dan melakukan auto tuning setup melalui digital controller. Menunggu sampai indikator auto tuning padam dan nilai pada temperature display menunjukkan angka yang konstan dan sama dengan nilai setting temperature controller. Kisaran temperatur yang akan diambil datanya adalah : 50, 75, 100, 125, dan 150 °C.
- 4. Mencatat temperatur bola basah ( twb ) dan bola kering ( tdb ) sebelum melakukan penelitian.
- 5. Setelah temperatur digital controller menunjukkan angka yang relatif konstan, maka suntikan ditekan sampai terbentuk tetesan yang baik.

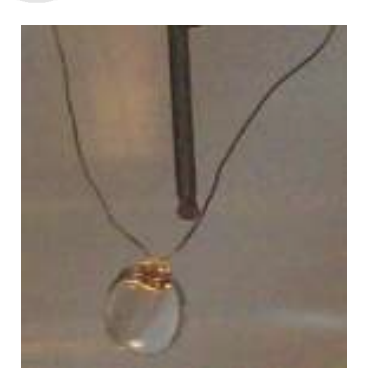

Gambar 3.12 Tetesan

- 6. Menekan shutter kamera digital dengan interval 3 kali pada waktu tertentu saat tetesan mulai mengecil, mencatat penunjukan suhu pada wire probethermocouple display, temperature display.
- 7. Mengulangi langkah nomor 2 sampai dengan 6 untuk variasi frekuensi 33.5, 40, 45, dan 50 Hz.
- 8. Mengulangi langkah nomor 2 sampai dengan 7 untuk variasi temperatur 50, 75, 100, 125 dan 150 °C.

#### 3.2.3 Pengolahan foto

 Foto yang telah didapat selanjutnya diolah untuk mendapatkan dimensi tetsan yan terbentuk. Pengolahan data dilakukan dengan bantuan software yang ada pada komputer Microsoft Office Picture Manager. Setelah itu dilakukan penentuan panjang dan lebar tetesan serta melihat perubahan besar piksel yang terjadi. Langkahnya adalah sebagai berikut :

- 1. Memindahkan file dari memori kamera digital ke komputer
- 2. Membuka file foto yang akan diproses melalui perangkat lunak Microsoft Office Picture Manager.
- 3. Setelah file terbuka, dilakukan pembesaran pada tetesan. Kemudian dilakukan pengukuran piksel yang terjadi baik panjang dan lebar tetesan.
- 4. Menyimpan hasil pencatatan data dalam bentuk tabel excel.

## 3.3 PENGOLAHAN DATA

Contoh perhitungan data yang akan diolah adalah sebagai berikut:

- Theater :  $50 °C$
- Frekuensi inverter : 33.5 Hz
- H manometer :  $0.025$  m
- $T_{db}$ : 28 °C,  $T_{wb}$ : 26 °C,  $T_{db}$ ': 49 °C,  $T_{droplet}$ : 29 °C
- Dari hasil pengukuran bidang droplet :
	- o Width : 2.367899775707 mm
	- o Height : 2.61803003370492 mm
	- o d rata-rata : 0.002492965 m
	- o r : 0.001246482 m

 $\sigma$  r<sup>3</sup>: 1.93668E-09 m<sup>3</sup>

- P<sub>Jenuh</sub>: 4004.16 Pa
- $C_{PA}$ : 1.005 kJ/kg.K = 0.034775 kJ/kmol.K
- $P_{\text{udara}}$ : 101325 Pa
- $\Re$  : 8314.5 kg/kmol
- Mr udara : 28.9, Mr air : 18
- Rasio kelembaban  $\omega$  : 0.0203
- Menghitung koefisien konduktivitas : -0.000000037 $*(T_{db})^2$  +  $0.000079768*T_{db} + 0.0241117$
- Menghitung  $T_{\text{film}}$ :  $((T_{\text{db}} + T_{\text{droplet}})/2) + 273 = 312$
- $U_{max}$ : 0.85710954 m/s
- $\mu$ : 0.00001714934 kg/m.s
- $p : 1.089446 \text{ kg/m}^3$
- $\psi$  :  $(0.000074*(T_{db})^2 + 0.091304*(-T_{db}) + 13.2008)*0.000001$  =  $1.7852E - 05 \text{ m}^3/\text{s}$
- Menghitung diffusivitas :  $(T_{film} / 313)^{1}$ .75\*0.0000292 = 2.90369E-05  $m^2/s$
- Menghitung bilangan Reynolds :  $\rho * d$  rata-rata \* U<sub>max</sub> /  $\mu = 135.7409341$
- Menghitung bilangan Prandtl :  $0.0000005*(T_{db})^2 0.000268*(T_{db}) +$  $0.714822 = 0.7028905$
- Menghitung bilangan Nusselt :  $2+(0.6*($  Reynolds) $^{\wedge}0.5*($  Prandtl) $^{\wedge}(1/3)) =$ 8.215402024
- Menghitung bilangan Schmidt :  $\psi$  / diffusivitas = 0.614815884
- Menghitung bilangan Sherwood : 2+(0.6\*( Reynolds)^0.5\*( Schmidt $(\frac{\gamma(1/3)}{7})$  = 7.944130835
- Menghitung Koef.perpindahan Massa [Kc] : Sherwood \* diffusivitas / d rata-rata \*P<sub>udara</sub> /(  $\Re$  \*( T<sub>db</sub>+273)) = 0.00351942 m/s
- Menghitung fraksi mol droplet  $[X_{\text{AO}}] = P_{\text{Jenuh}} / P_{\text{udara}} = 0.039517987$
- Menghitung fraksi mol udara  $[X_{A\infty}] = \omega / (\omega + 0.623) = 0.0316$
- Menghitung Mass Transfer (rumus umum) : Kc \*1\*3.14\*( d rata-rata  $^{(2)}$ \*( X<sub>AO</sub> - X<sub>A∞</sub>)/(1- X<sub>AO</sub>)\*Mr air = 9.84E-09 kg/s
- Menghitung Heat Transfer (rumus umum) =  $h*4*3.14*(r)^{2*}$ ( $T_{db}$ - $T_{\text{droplet}}$ ) = 0.033954479 Watt
- Menghitung Mass Transfer (stagnan film) = Kc\*1\*3.14\*(d rata-rata  $^{\wedge}2)*LN((1-X_{A\infty})/(1-X_{A\infty}))^*$  Mr air = 9.80E-09 kg/s
- Menghitung Heat Transfer (stagnan film) = (Mass Transfer (stagnan film) \*  $C_{PA}$  \*(T<sub>db</sub>'-T<sub>droplet</sub>)/(1-EXP(-(Mass Transfer (stagnan film) \*C<sub>PA</sub> $(h))$ <sup>\*</sup>4\*3.14\*(r)^2 = 0.033954895 Watt
- Menghitung C<sub>1</sub> : (-0.0011\*( $T_{db}$ -T<sub>droplet</sub>))-1.0082\*( $X_{AO}$   $X_{A\infty}$ ) = -1.40E-02
- Menghitung Mass Transfer (modif stagnan) : Kc\*1\*3.14\*( d rata-rata  $^{\wedge}2$ )\*LN((1- X<sub>AO</sub>)/(1- X<sub>A∞</sub>)- C<sub>1</sub>)\*Mr air = 2.61E-08 kg/s
- Menghitung Heat Transfer (modif stagnan) :  $h*4*3.14*(r)^{2*}(T_{db'}-T_{droplet})$  $= 0.033954479$  Watt
- Menghitung Q<sub>L</sub>:  $\rho_{\text{droplet}}$ \*4/3\*3.14\* $(r^3)$ \* $h_{fg}$ \*1000/30 = 0.069714 Watt
- Menghitung Q<sub>S</sub> :  $\rho_{\text{droplet}}$  \*4/3\*3.14\*  $r^3$ \*( $\Delta T_{\text{droplet}}$ ) = 0 Watt
- Menghitung Heat Transfer eksperimen :  $Q_L + Q_S = 0.069713639$  Watt
- Menghitung Mass Transfer eksperimen :  $\rho_{\text{droplet}}$  \*4\*3.14\* $\Delta$  r<sup>3</sup>/(3\*30) = 2.83045E-08 kg/s